# **Gaussian Mixture Models – method and applications**

Jesús Zambrano

PostDoctoral Researcher

School of Business, Society and Engineering

[www.mdh.se](http://www.mdh.se/)

FUDIPO project. Machine Learning course. Oct.-Dec. 2017

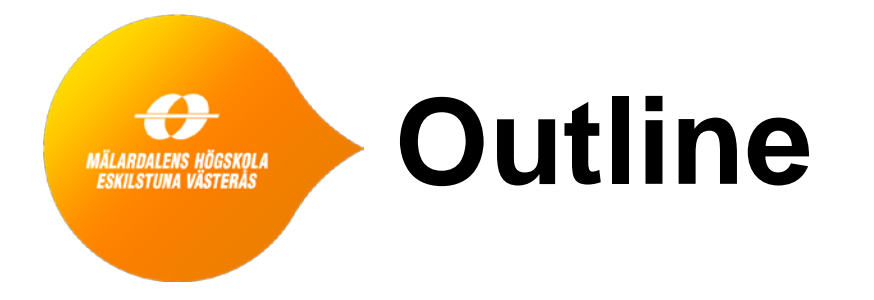

- Method
	- ●Introduction to Gaussian Mixture Process (GMM)
	- Standard construction of GMM
	- ●Clustering (Silhouette and Akaike criterion)
- Case studies
	- ●Monitoring a secondary settler tank
	- ●Residual and fault detection criteria
- Conclusions

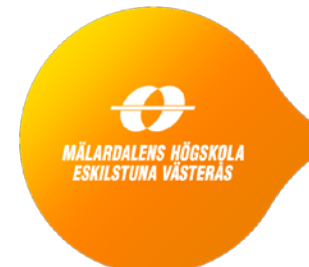

## **Gaussian Mixture Model (GMM) - standard construction**

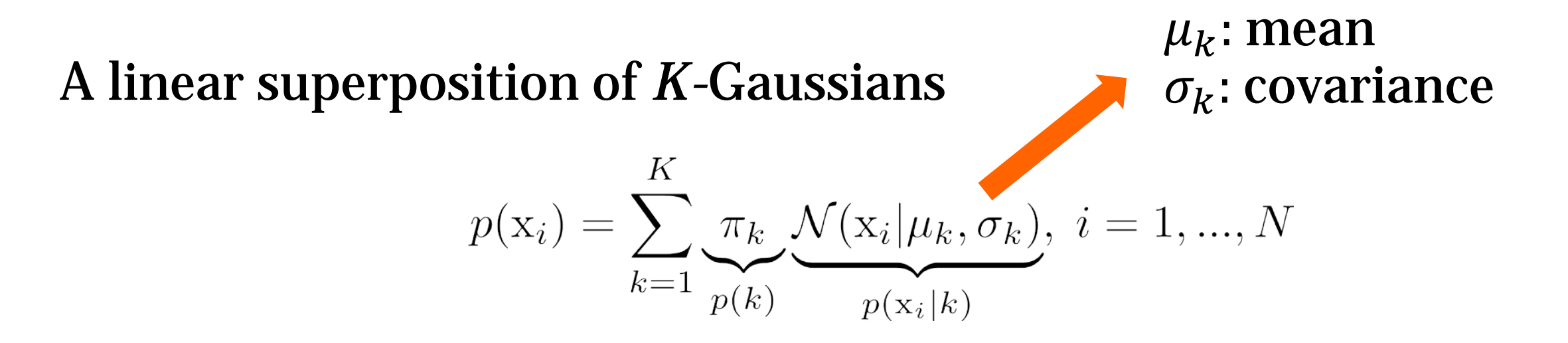

is called a **Gaussian mixture (GM)**. The mixture coefficient  $\pi_k$ satisfies  $T$ 

$$
\sum_{k=1}^{K} \pi_k = 1, \qquad 0 \le \pi_k \le 1
$$

**Interpretation:** The density  $p(x|k) = \mathcal{N}(x|\mu_k, \sigma_k)$  is the probability of x, given that component  $k$  was chosen. The probability of choosing component k is given by the prior probability  $p(k)$ .

### For example, consider the following GMM:

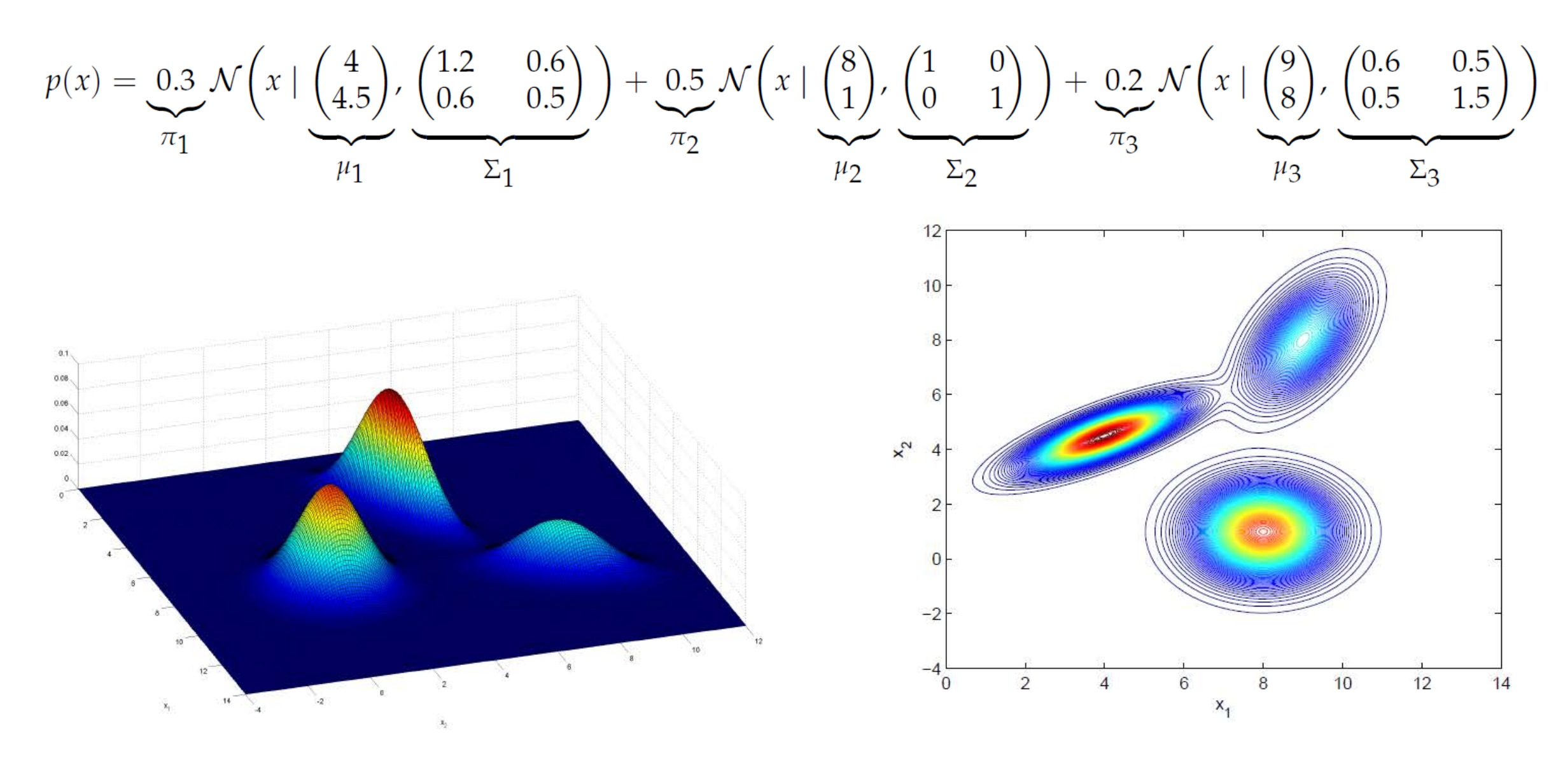

Figure: Probability density function.

Figure: Contour plot.

The form of the GM distribution is governed by the parameters  $\pi$ ,  $\mu$  and  $\sigma$ . One way to get them is by **maximum likelihood**.

Given N observations  $\{x_n\}_{n=1}^N$ , the log-likelihood function is

$$
\ln p(X; \pi_{1:K}, \mu_{1:K}, \sigma_{1:K}) = \sum_{n=1}^{N} \ln \left( \sum_{k=1}^{K} \pi_k \mathcal{N}(\mathbf{x}_n | \mu_k, \sigma_k) \right)
$$

There is **no closed-form solution** available (due to the sum inside the logarithm).

This problem can be separated into two simple problems using the *expectation-maximization (EM)* algorithm.

### Conditions to be satisfied at a maximum of the likelihood function

$$
\frac{\mathrm{d}}{\mathrm{d}\mu_k} \left[ \ln p(\mathbf{x}|\pi, \mu, \sigma) \right] = 0 \quad \to \quad 0 = -\sum_{n=1}^N \underbrace{\frac{\pi_k \mathcal{N}(\mathbf{x}_n|\mu_k, \sigma_k)}{\sum_j \pi_j \mathcal{N}(\mathbf{x}_n|\mu_j, \sigma_j)}}_{\gamma(z_{nk})} \sigma_k(\mathbf{x}_n - \mu_k)
$$
\nwhich gives

\n
$$
\rightarrow \quad \mu_k = \frac{1}{N_k} \sum_{n=1}^N \gamma(z_{nk}) \mathbf{x}_n
$$
\n
$$
\frac{\mathrm{d}}{\mathrm{d}\sigma_k} \left[ \ln p(\mathbf{x}|\pi, \mu, \sigma) \right] = 0 \quad \to \quad \sigma_k = \frac{1}{N_k} \sum_{n=1}^N \gamma(z_{nk}) \left( \mathbf{x}_n - \mu_k \right) \left( \mathbf{x}_n - \mu_k \right)^T
$$

Maximize  $\ln p(\mathbf{x}|\pi,\mu,\sigma)$  with respect to  $\pi_k$  (using Lagrange multipliers) gives  $\mathbf{N}^{\mathcal{T}}$ 

$$
\pi_k = \frac{N_k}{N}, \quad \text{where} \quad N_k = \sum_{n=1}^{N} \gamma(z_{nk})
$$

For more details of EM and GMM see: C. Bishop, Pattern Recognition and Machine Learning, Springer, 2007.

**Algorithm 1 EM** for Gaussian mixtures

- 1: Initialize  $\mu_k^1, \sigma_k^1, \pi_k^1$  and set  $i = 1$ .
- 2: while not converged do
- 3: Compute  $\gamma(z_{nk})$ .<br>4: Compute  $\mu_k^{i+1}$ ;  $\pi_k^{i+1}$ ;  $N_k$ ;  $\sigma_k^{i+1}$ .  $\triangleright$  Maximization
	- step

$$
5: \qquad i \leftarrow i+1.
$$

6: end while

$$
\gamma(z_{nk}) = \frac{\pi_k^i \mathcal{N}(\mathbf{x}_n | \mu_k^i, \sigma_k^i)}{\sum_{j=1}^K \pi_j^i \mathcal{N}(\mathbf{x}_n | \mu_j^i, \sigma_j^i)}, n = 1, ..., N; k = 1, ..., K
$$
  

$$
\mu_k^{i+1} = \frac{1}{N_k} \sum_{n=1}^N \gamma(z_{nk}) \mathbf{x}_n,
$$

$$
\pi_k^{i+1} = \frac{N_k}{N}, \quad N_k = \sum_{n=1}^N \gamma(z_{nk}),
$$

$$
\sigma_k^{i+1} = \frac{1}{N_k} \sum_{n=1}^N \gamma(z_{nk}) (\mathbf{x}_n - \mu_k^{i+1}) (\mathbf{x}_n - \mu_k^{i+1})^T.
$$

# **A simple Matlab example**

- **Matlab functions:** 
	- fitgmdist (Fit a Gaussian mixture distribution to data)
	- pdf (Density function of a specific ditribution)

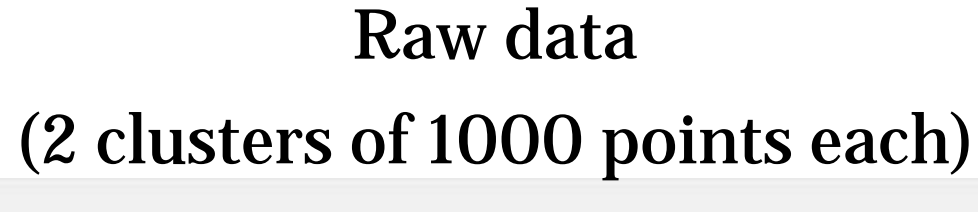

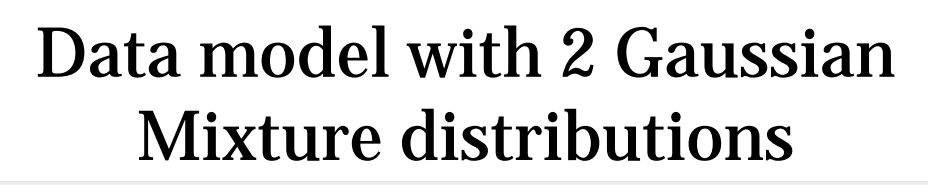

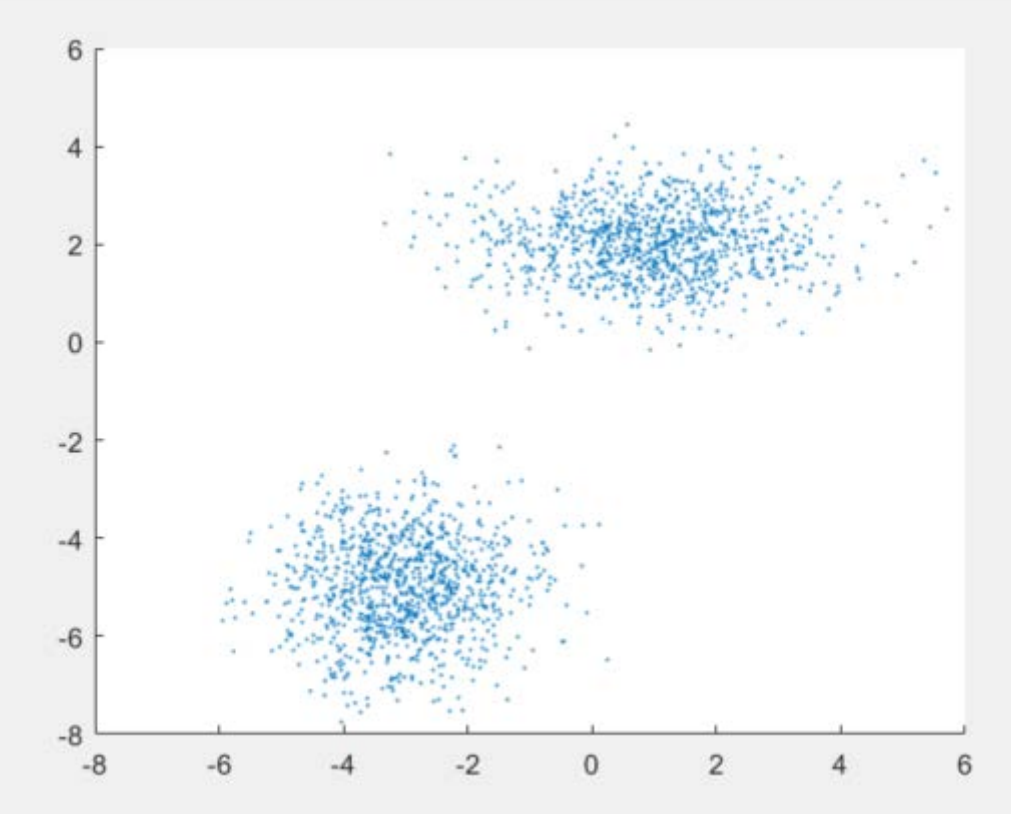

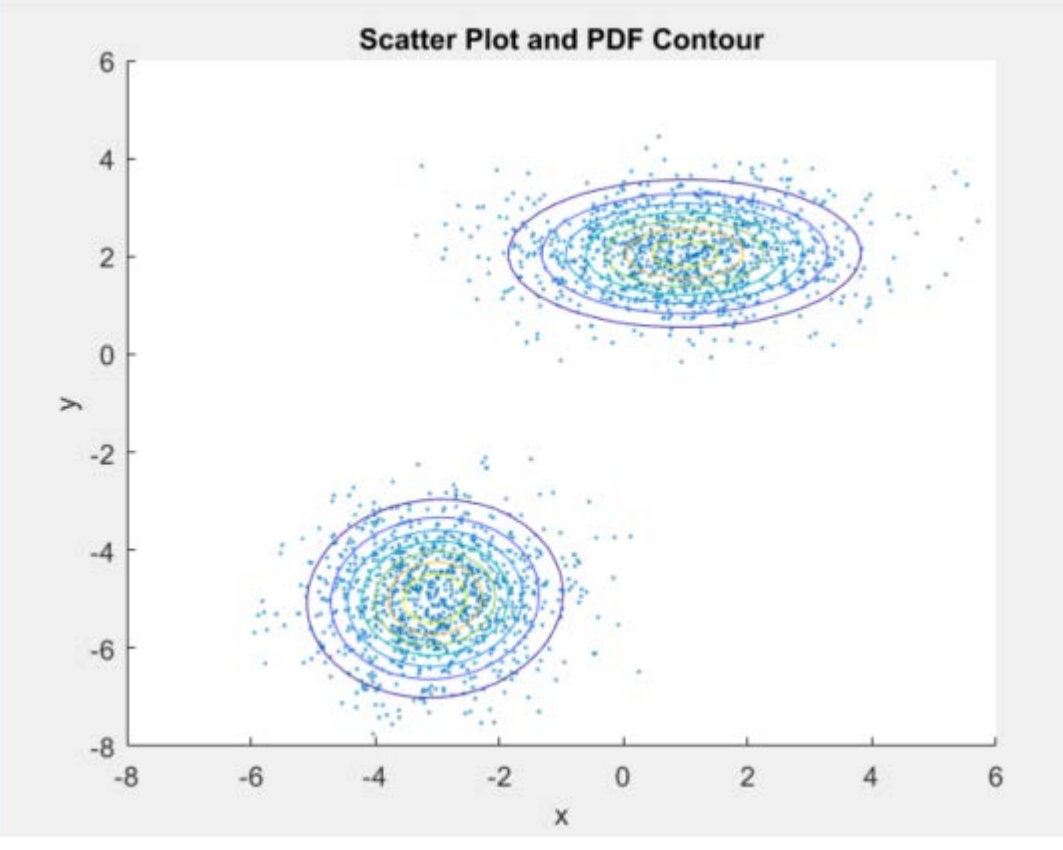

Run: gmm\_example.m

# **A simple Matlab example (cont.)**

### • Silhouette value (S)

It is a measure of how similar a point is to a point in its own cluster.

Minimum average distance from the  $i^{th}$  point to points in a different cluster

$$
S_i = \frac{b_i - a_i}{\max(a_i, b_i)}
$$

Average distance from  $i^{th}$  point to other points in the same cluster

> For well match of  $i$  in its own cluster,  $b_i$  should be large and  $a_i$  small.

 $S_i$  ranges between -1 to +1. High  $S_i$  indicates that *i* is well-matched to its own cluster, and poorly-matched to neighboring clusters.

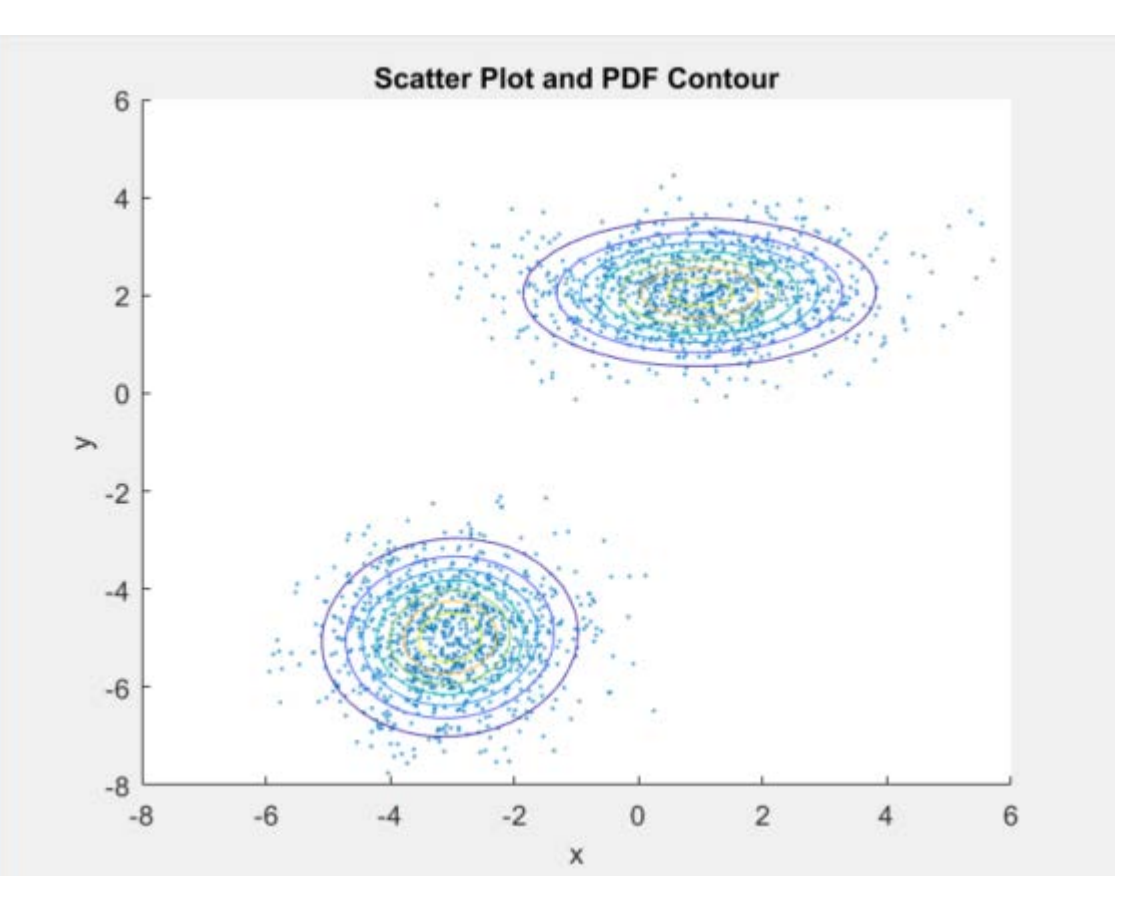

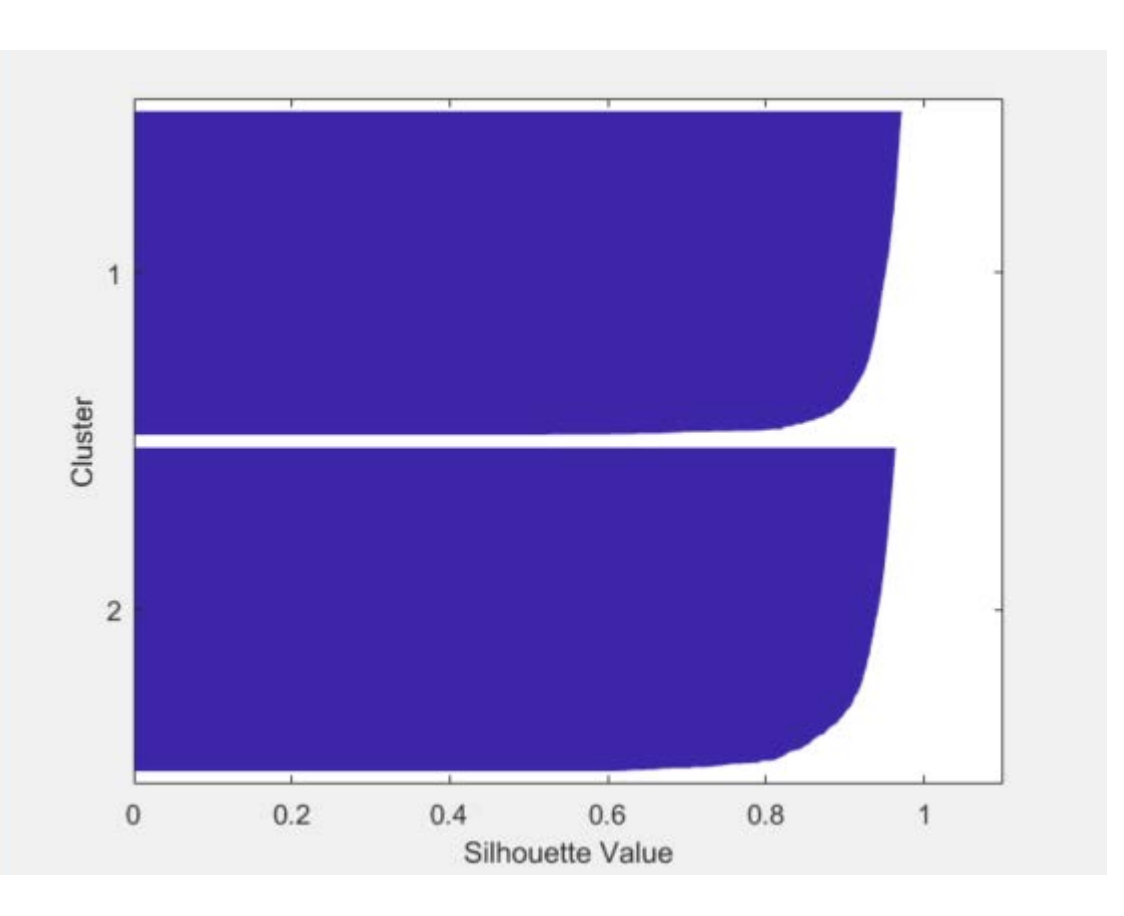

## **A simple Matlab example (cont.)**

### • Silhouette value (S)

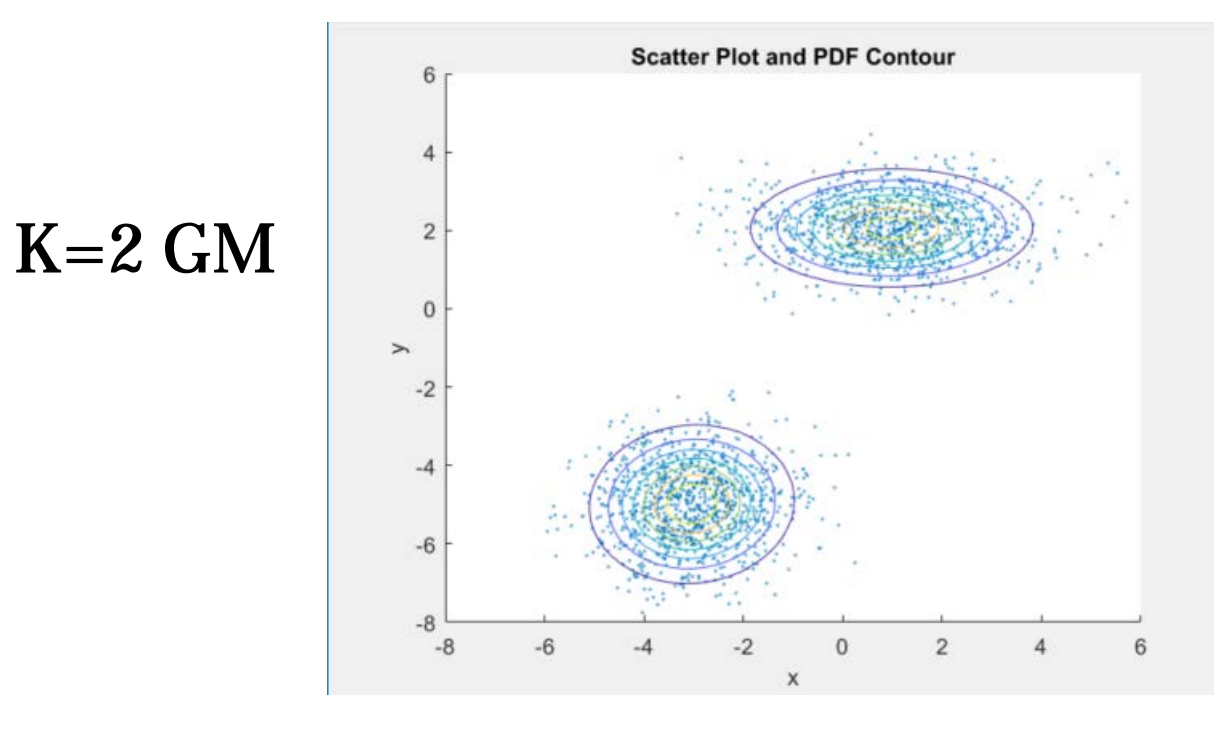

O **MÄLARDALENS HÖGSKOLA**<br>ESKILSTUNA VÄSTERÅS

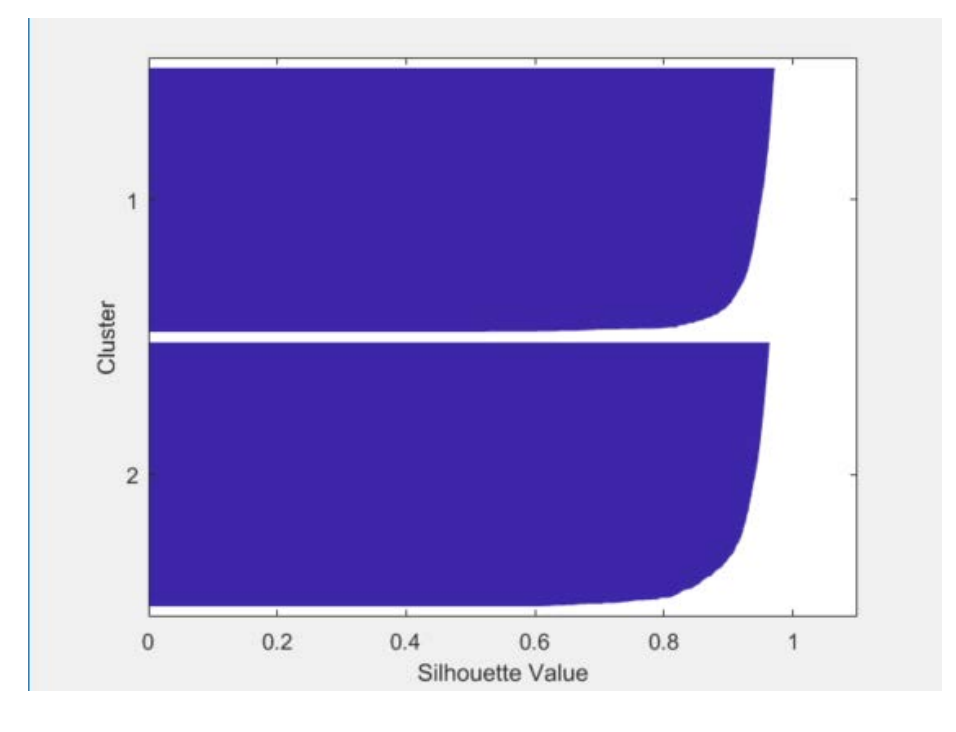

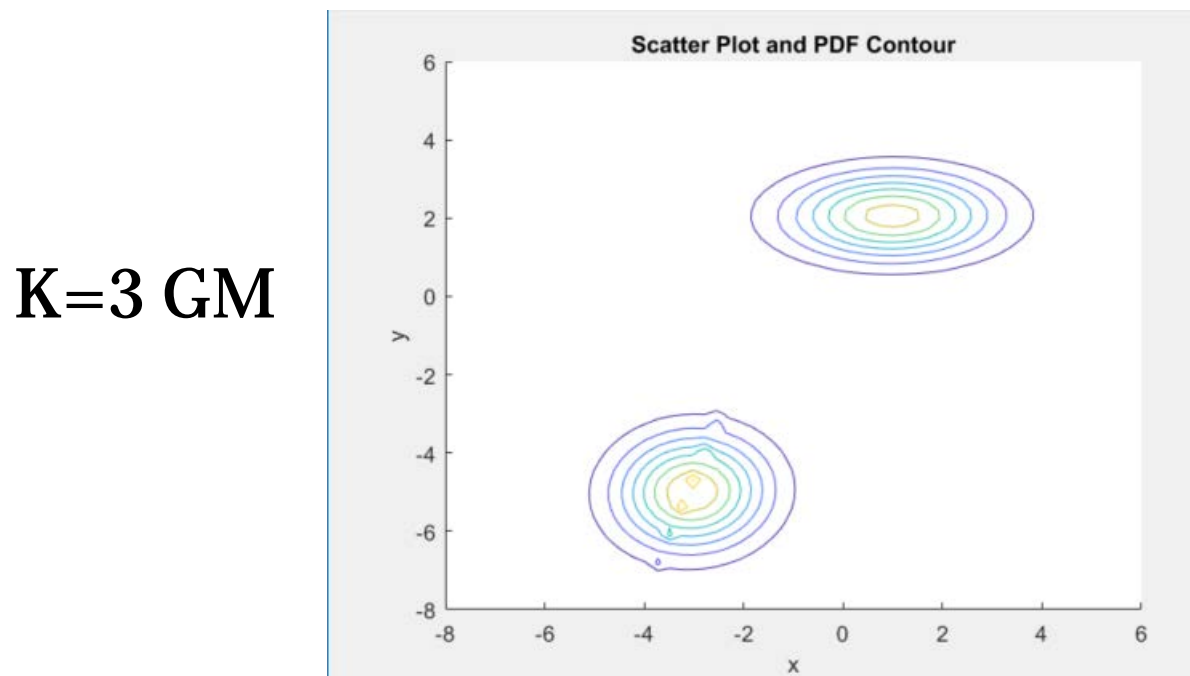

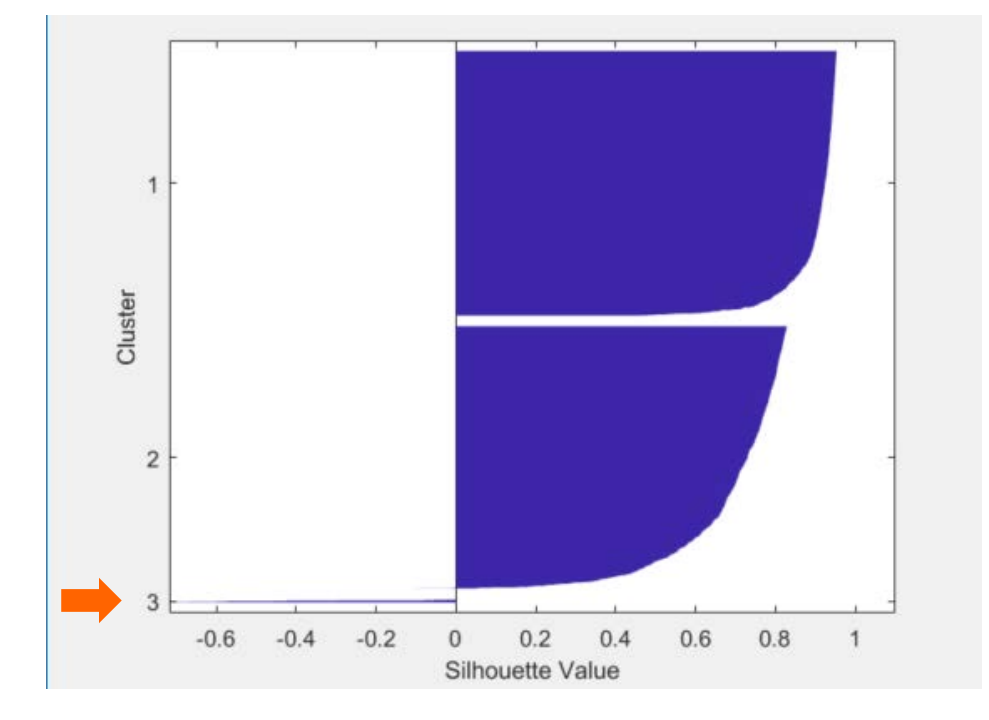

# **A simple Matlab example (cont.)**

● Akaike's Information Criterion (AIC)

Provides a measure of the relative quality of a model for a given set of data. Number of estimated parameters Mumber of estimated parameters

Then, the aim is to get:  $n_p, \theta$ 1 +  $\frac{2n_p}{}$  $\left(\frac{np}{N}\right)\sum_{t=1}^{N} \varepsilon^2(t,\theta)$ Prediction error Number of values in the estimation data

The most accurate model has the smallest AIC.

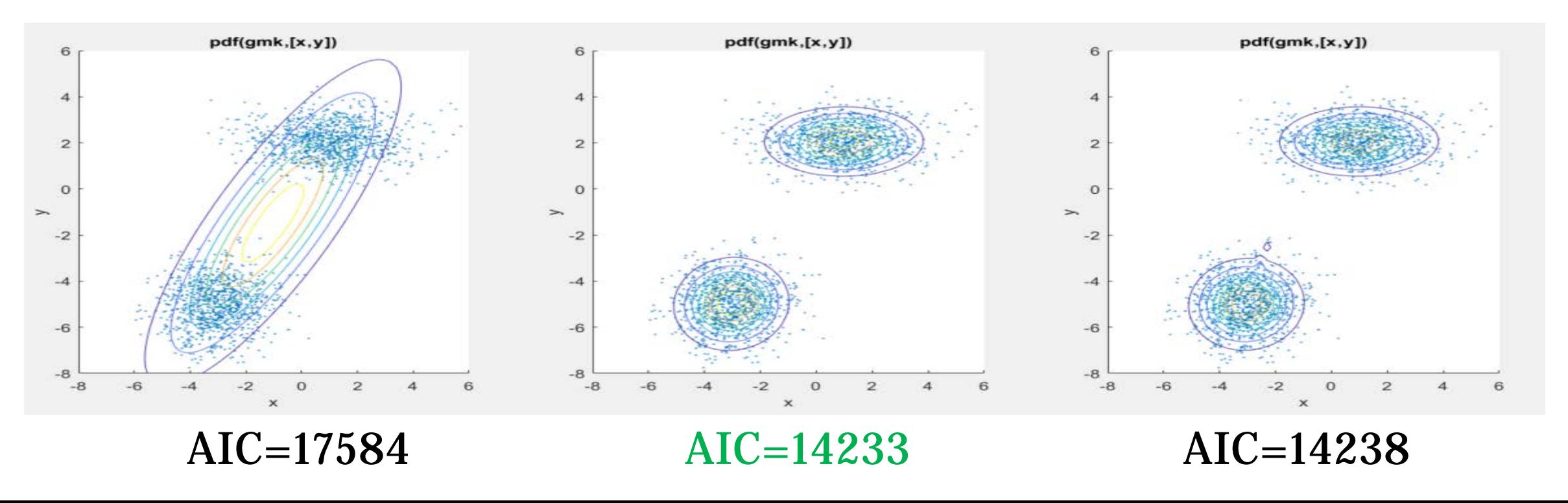

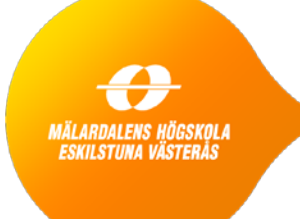

# **Case study**

### MÄLARDALENS HÖGSKOLA<br>ESKILSTUNA VÄSTERÅS **A wastewater treatment plant**

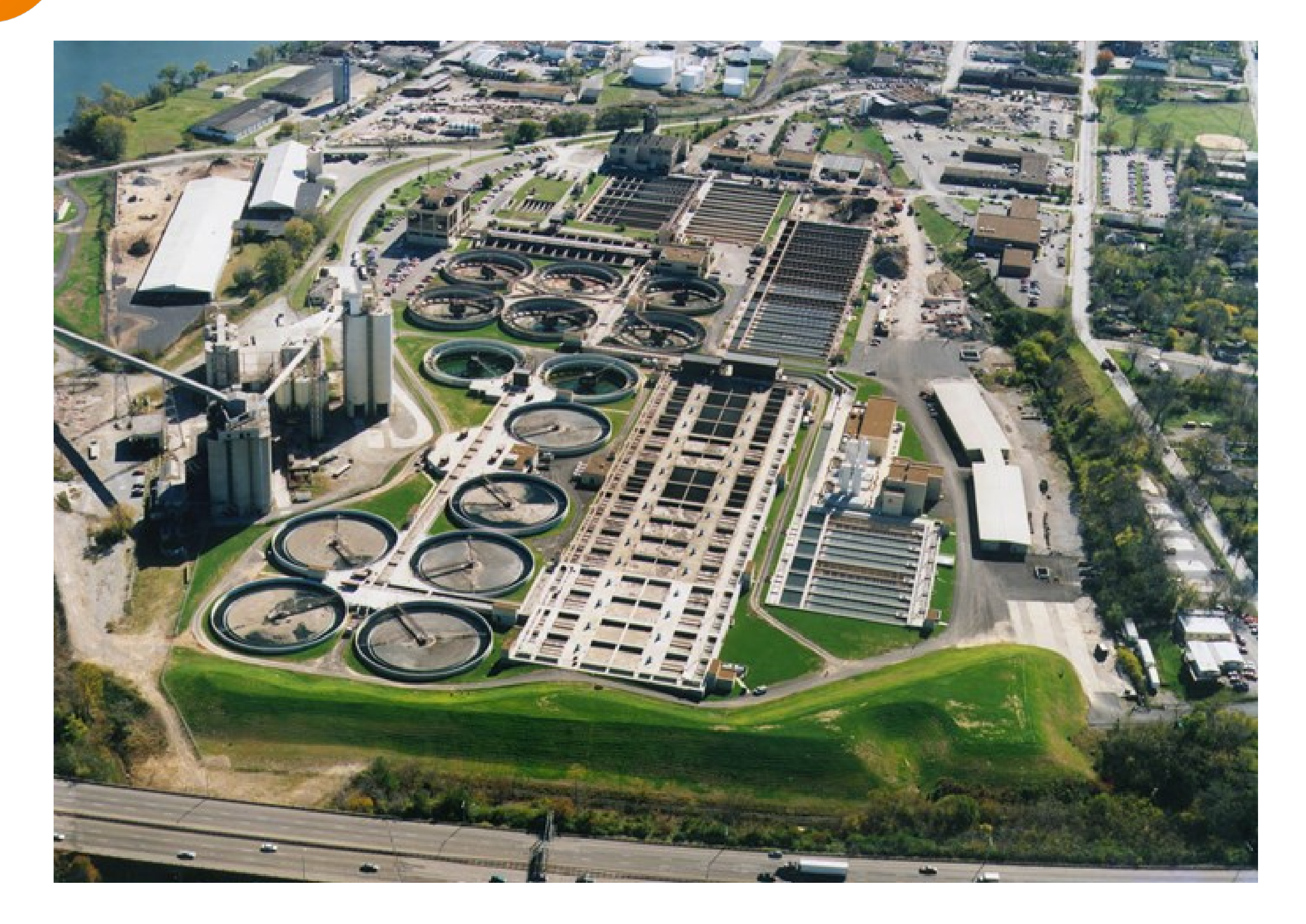

**A wastewater treatment plant (cont.)**

 $\bigoplus$ **MÄLARDALENS HÖGSKOLA**<br>ESKILSTUNA VÄSTERÅS

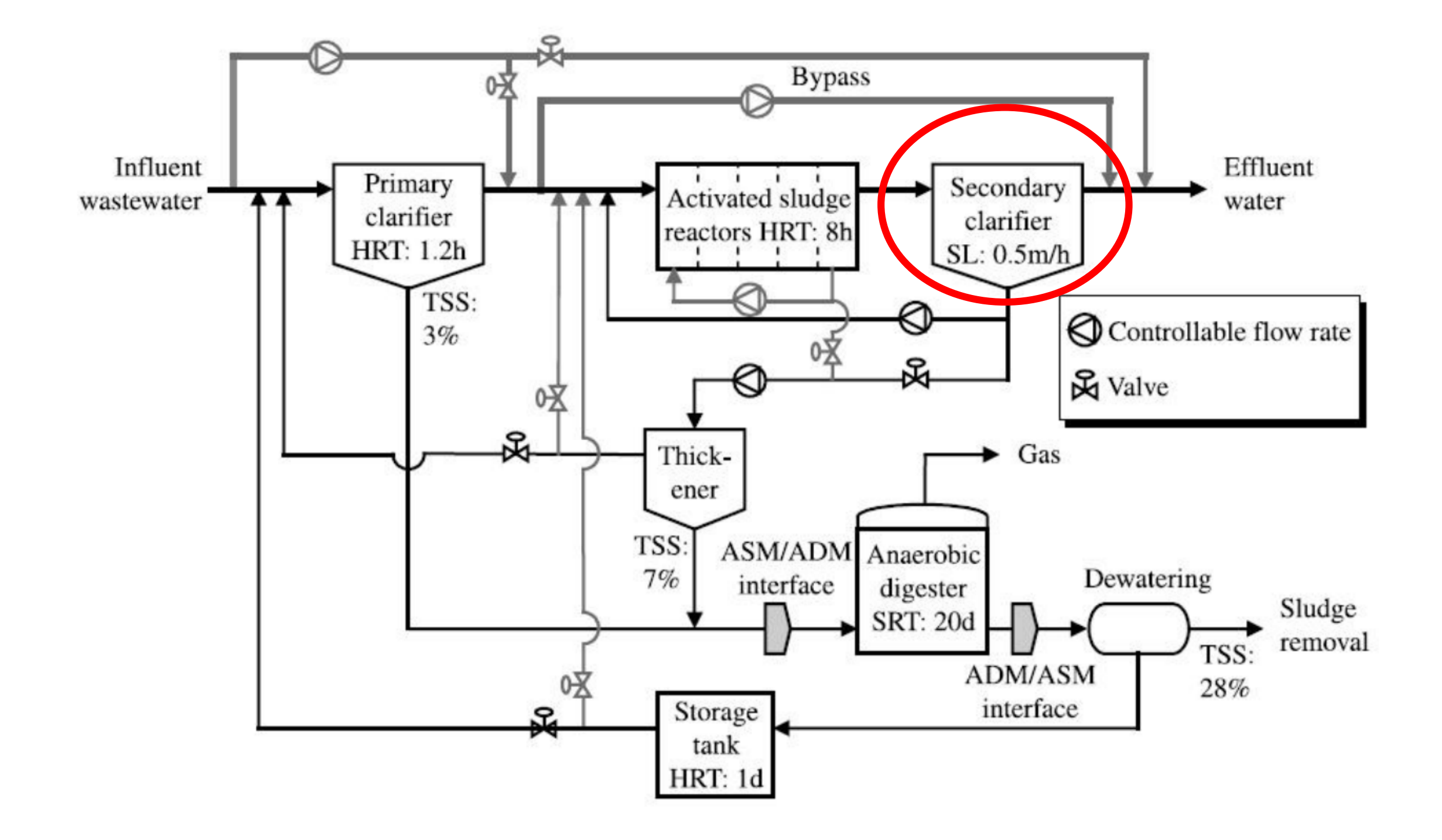

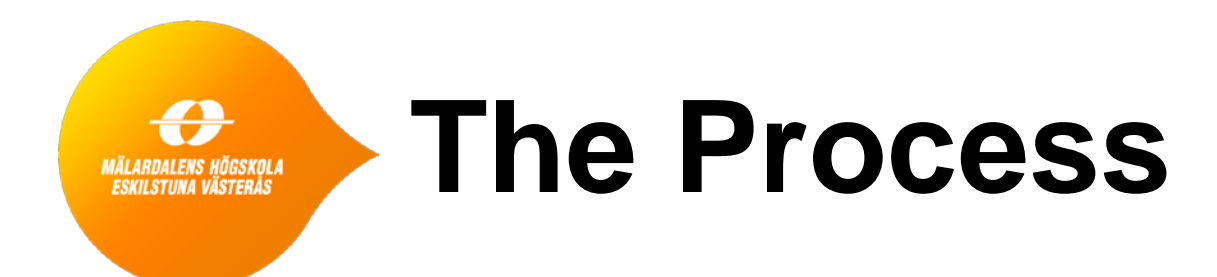

#### **Effluent**

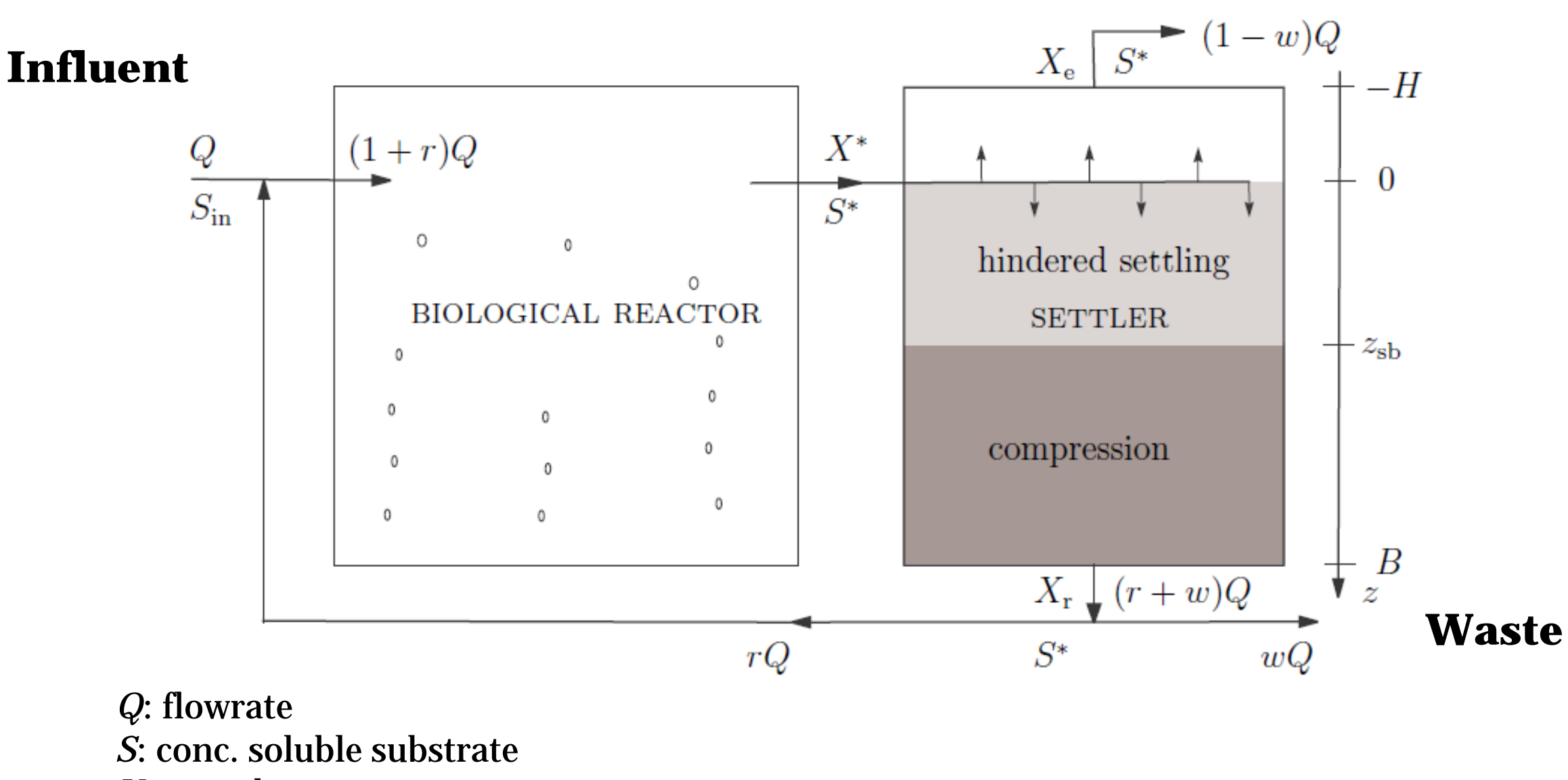

- *X*: conc. biomass
- *r*: recycle ratio
- *w*: wastage ratio

 $\bigoplus$ **MÄLARDALENS HÖGSKOLA**<br>ESKILSTUNA VÄSTERÅS

## **The Process (cont.)**

Clarification zone

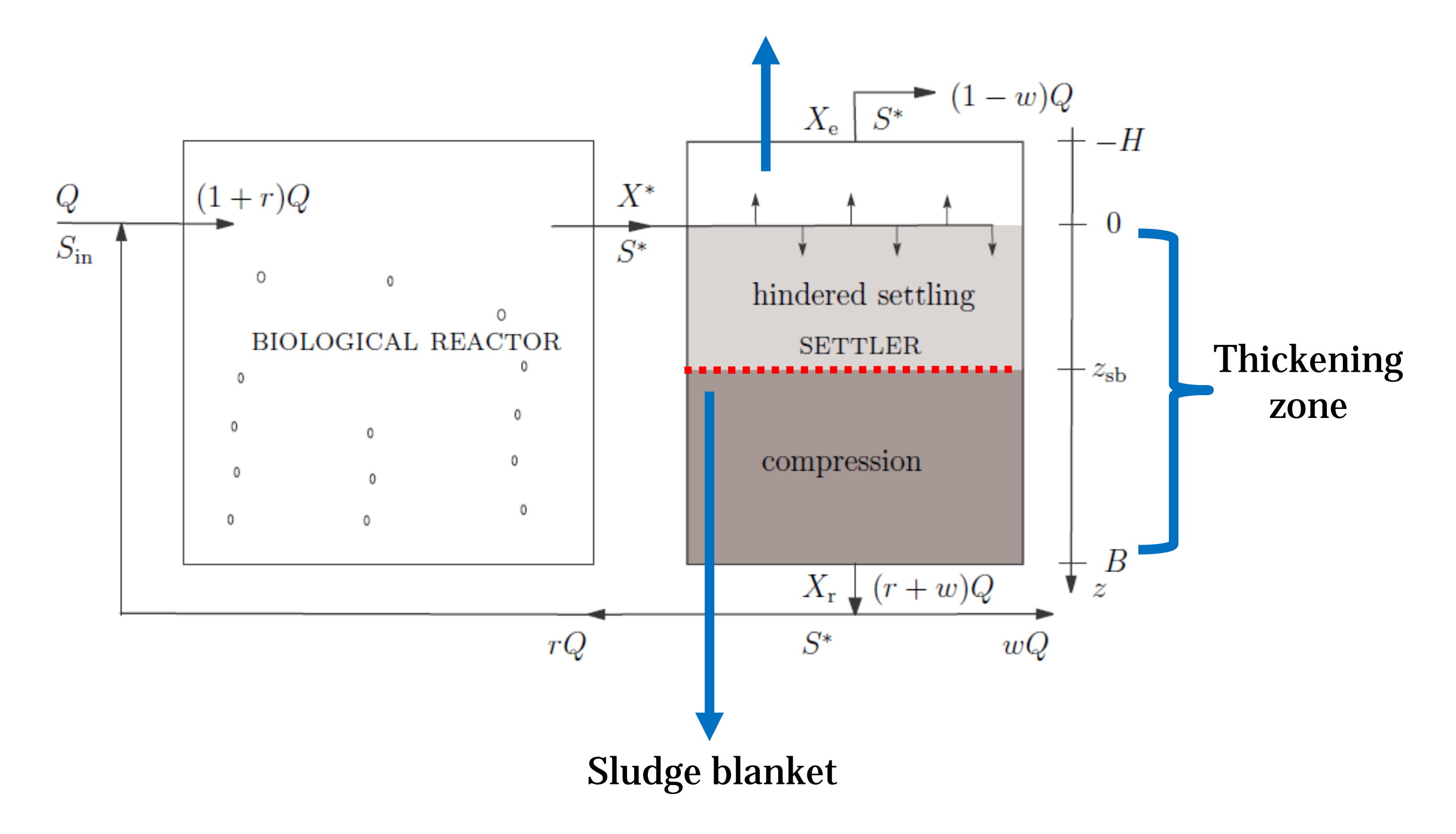

€ **MÄLARDALENS HÖGSKOLA**<br>ESKILSTUNA VÄSTERÅS

## **Scanning a secondary settler**

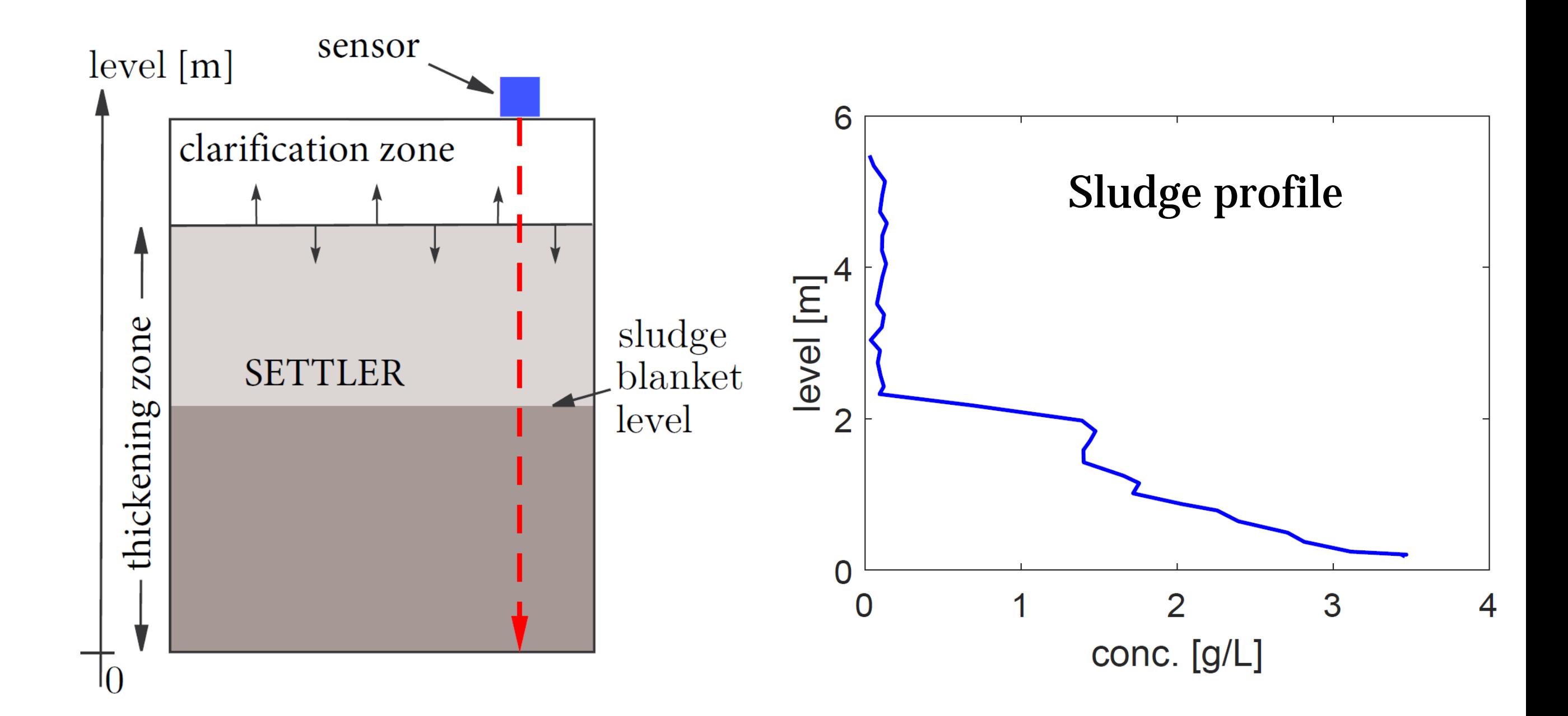

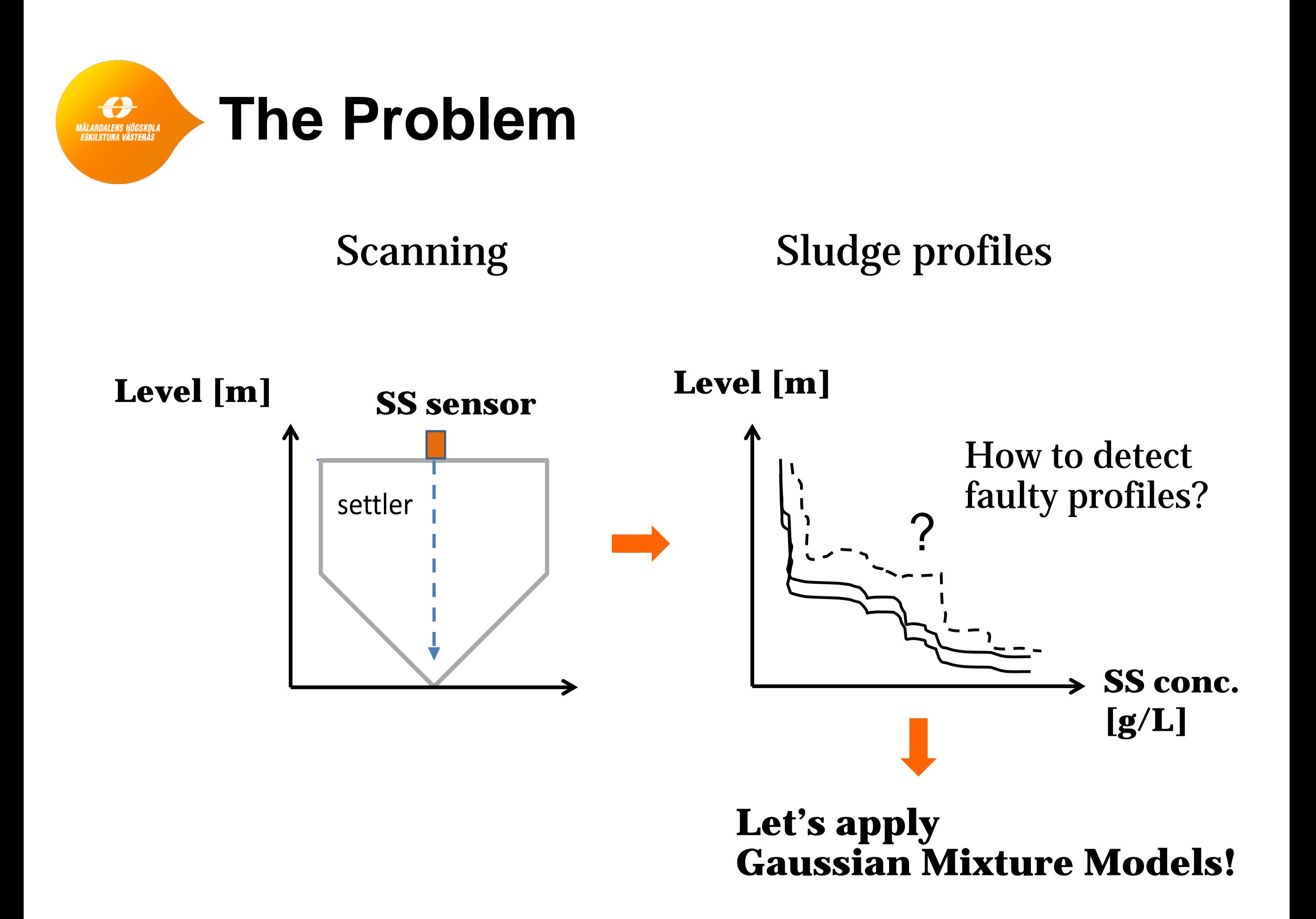

## **GMM for the settler**

**MÄLARDALENS HÖGSKOLI**<br>ESKILSTUNA VÄSTERÅS

15 sludge profiles in non-faulty conditions

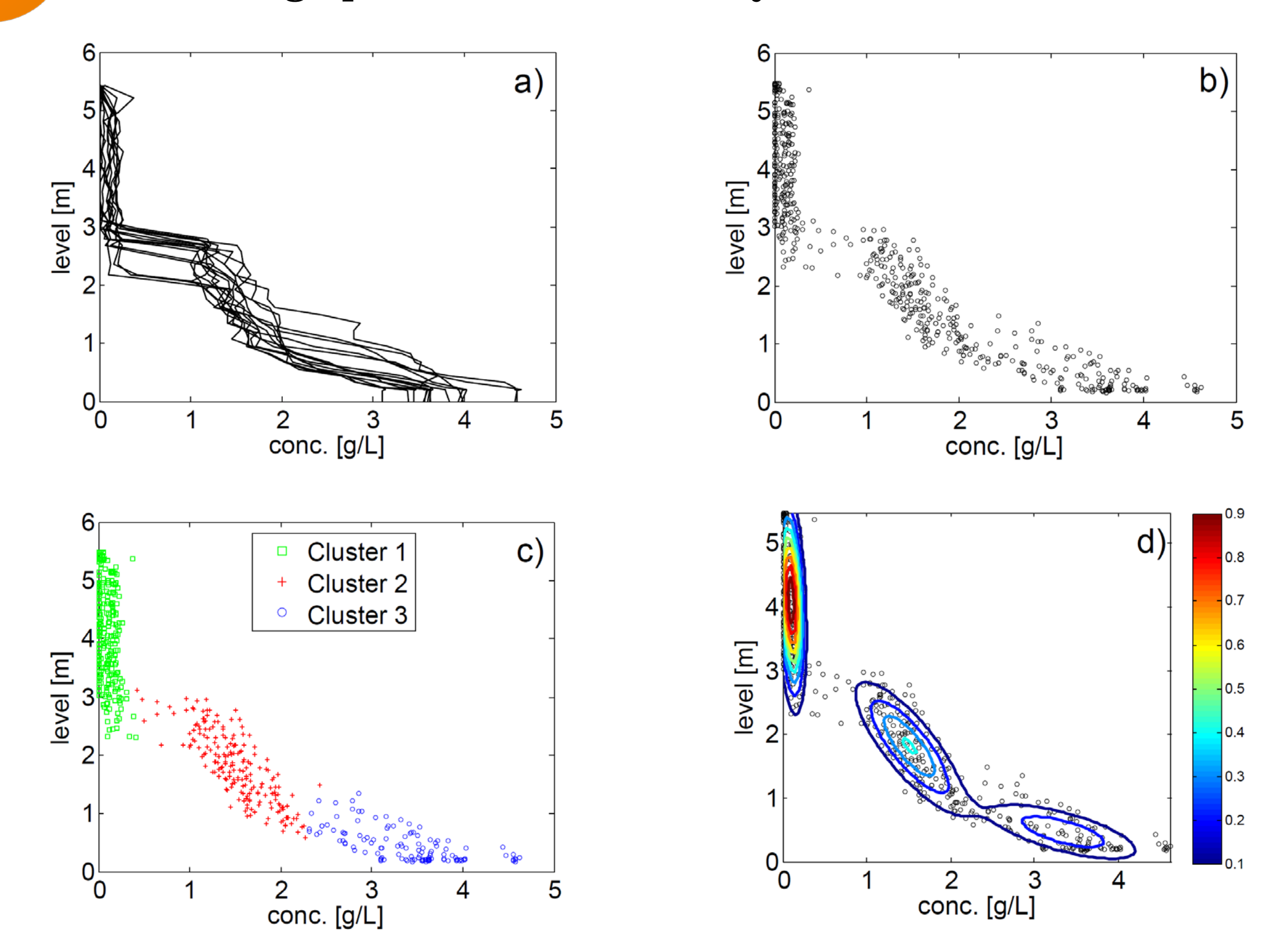

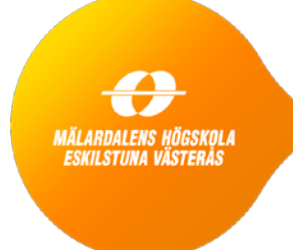

## **GMM for the settler (cont.)**

GMM parameters  $\pi_k$ ,  $\mu_k$ ,  $\sigma_k$ :

We denote

$$
x_1 = \{SS \text{ conc.}\} \text{ and } x_2 = \{\text{level}\}\
$$

$$
\mu_k = \begin{bmatrix} \text{mean}(x_1) \\ \text{mean}(x_2) \end{bmatrix},
$$

$$
\sigma_k = \begin{bmatrix} \text{cov}(x_1, x_1) & \text{cov}(x_1, x_2) \\ \text{cov}(x_2, x_1) & \text{cov}(x_2, x_2) \end{bmatrix},
$$

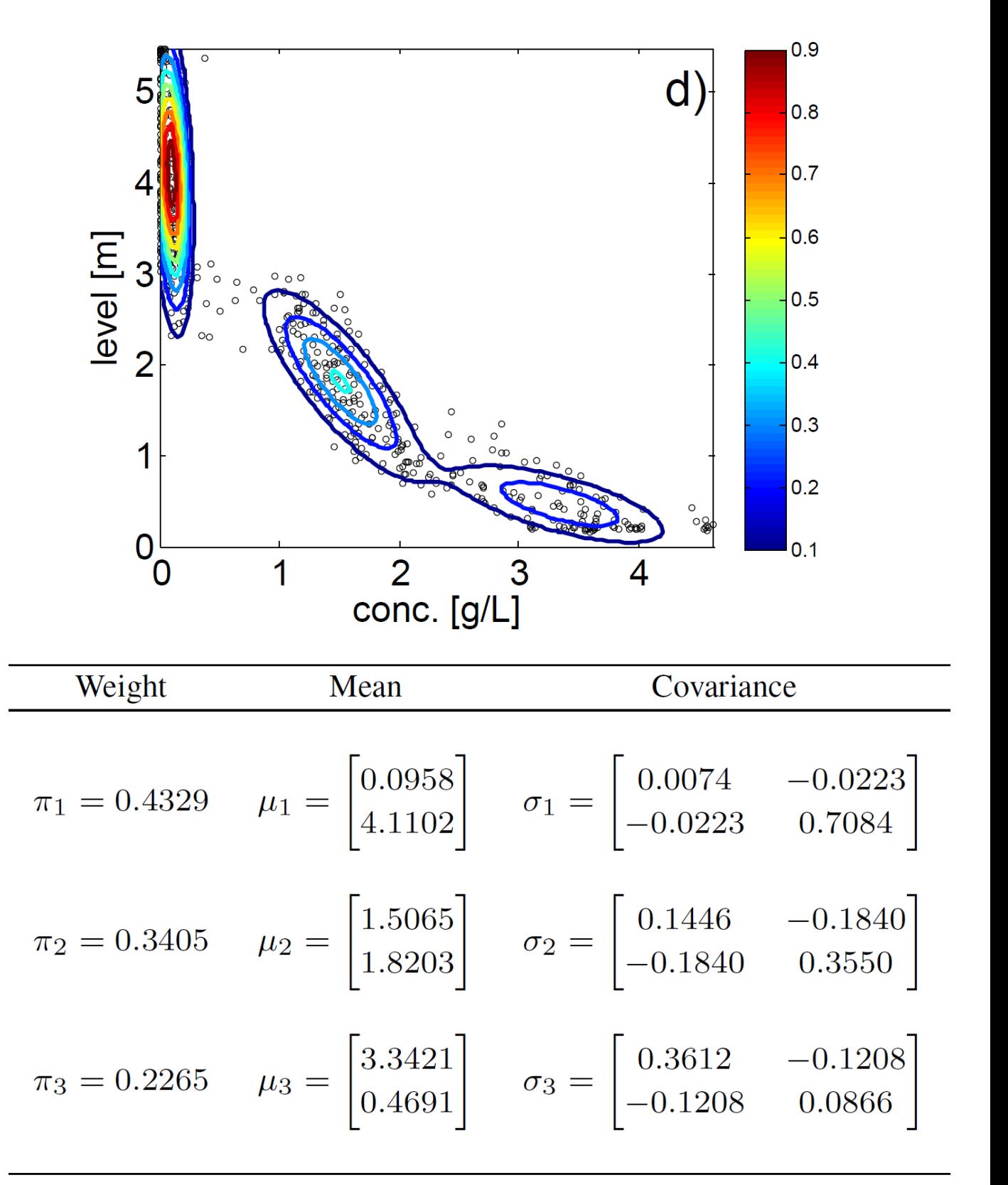

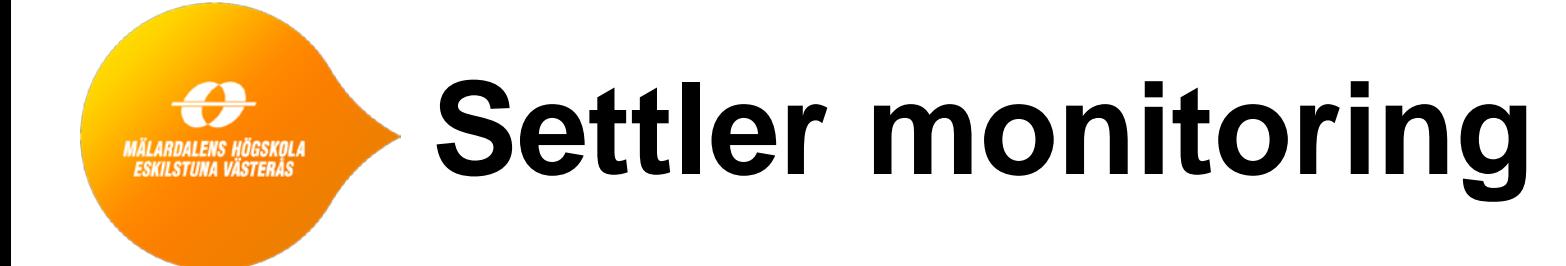

- Sludge profiles from day 1 (blue) to day 33 (red).
- New profile every 15 minutes = 3168 profiles.

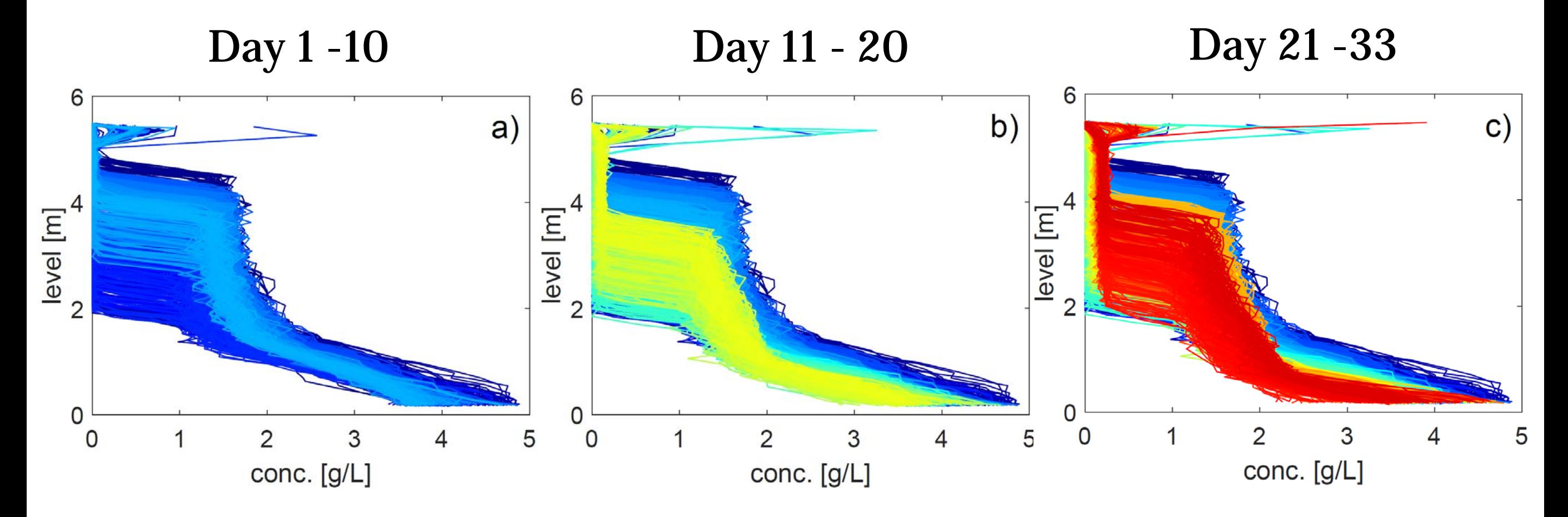

(Red does not mean alarm!)

# **Residual and Fault detection criteria**

Algorithm 2 GMM-based residual calculation

- 1: Collect a group of  $M$ -profiles in non-faulty conditions.
- 2: Set  $K$  and compute the iterative EM algorithm (see Algorithm 1) to get  $\pi_k, \mu_k, \sigma_k$ .
- 3: while monitoring a new profile do
- for every profile do  $4:$

threshold

where

 $5:$ 

$$
p(\mathbf{x}; \pi_{1:K}, \mu_{1:K}, \sigma_{1:K}) = \sum_{n=1}^{N} \sum_{k=1}^{K} \pi_k \mathcal{N}(\mathbf{x}_n | \mu_k, \sigma_k).
$$
\n(8)

 $r = \frac{1}{p(x; \pi_{1:K}, \mu_{1:K}, \sigma_{1:K})},$ 

 $(7)$ 

end for  $6:$ 

7: end while

normal faulty! Classical binary hypothesis testing problem where  $h = \max\{r\}$  $t \in H_0$ 

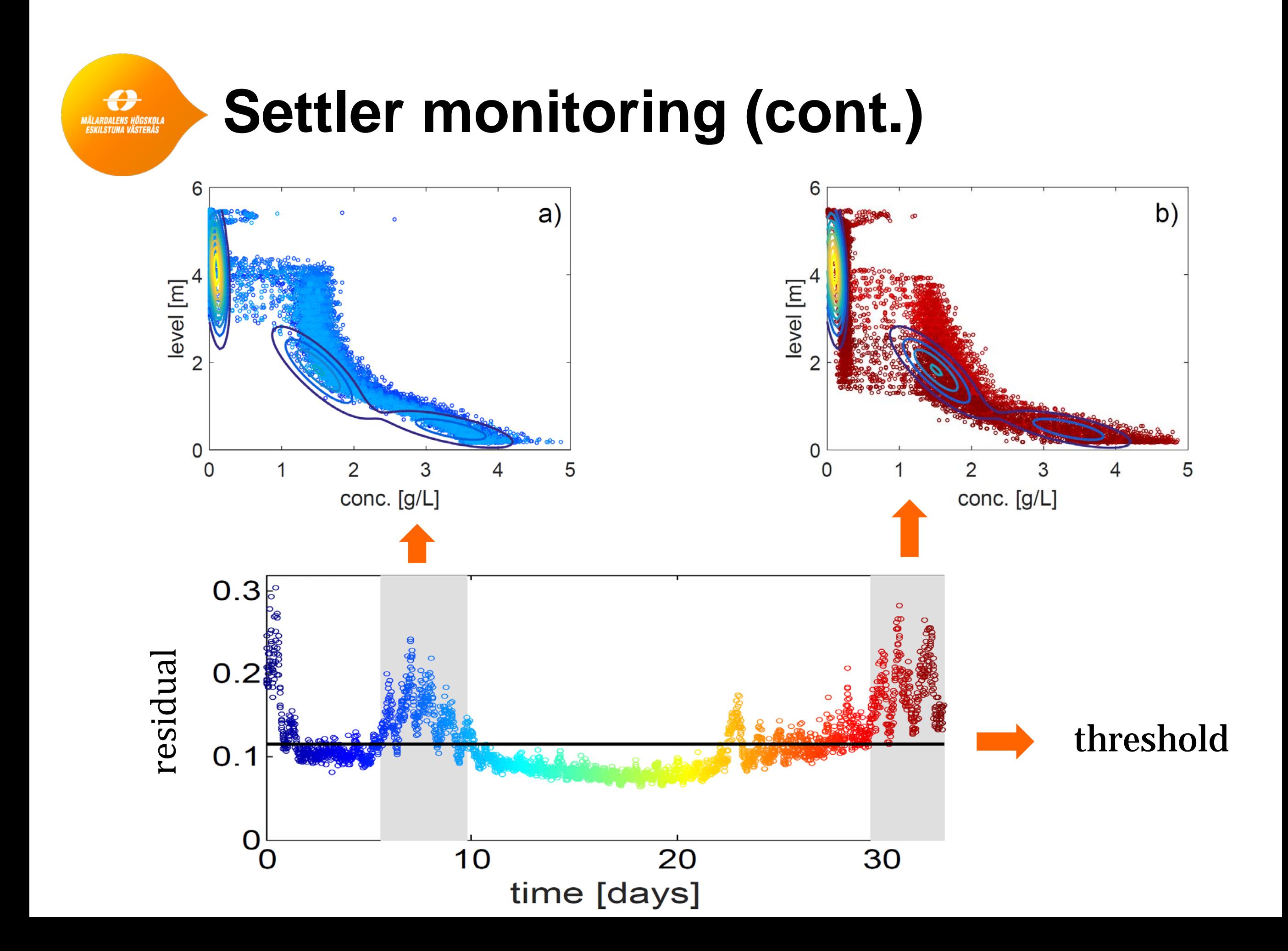

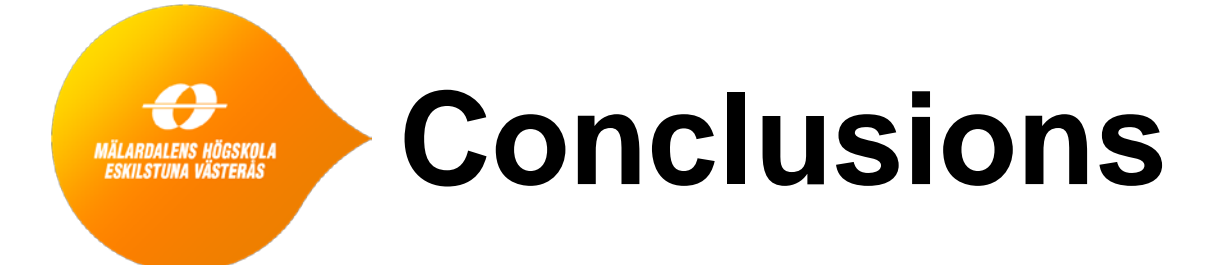

- Valuable information can be obtained by monitoring a Secondary Settler in a wastewater treatment plant.
- Gaussian Mixture Models provide a novel tool for fault detection in this process.
- The proposed method is general and could be implemented in settlers with different geometries and sludge profiles.
- The method is also suitable for monitoring deviations in a process with repetitive data profiles.

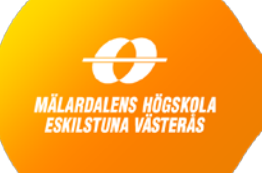

## **Sources of information**

#### ● Books:

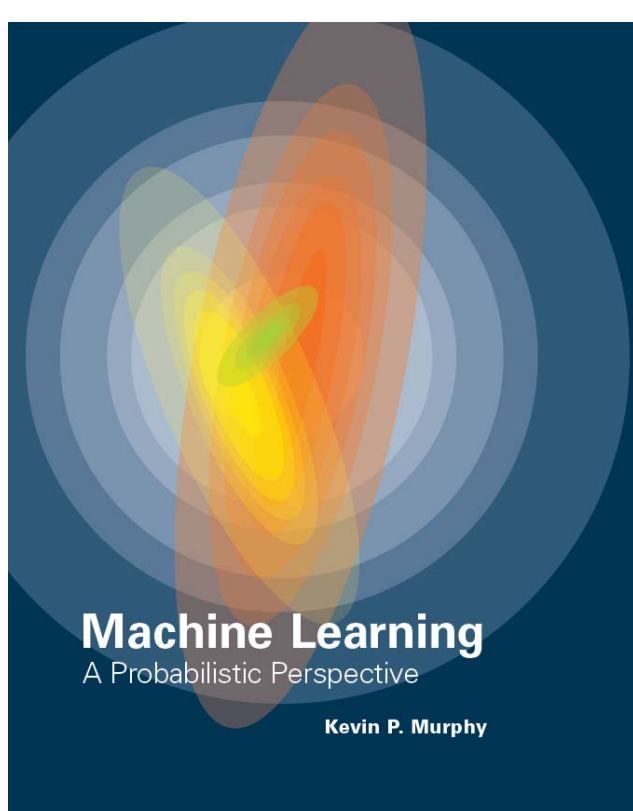

**Springer Texts in Statistics Gareth James** Daniela Witten **Trevor Hastie Robert Tibshirani An Introduction** to Statistical Learning with Applications in R

Springer

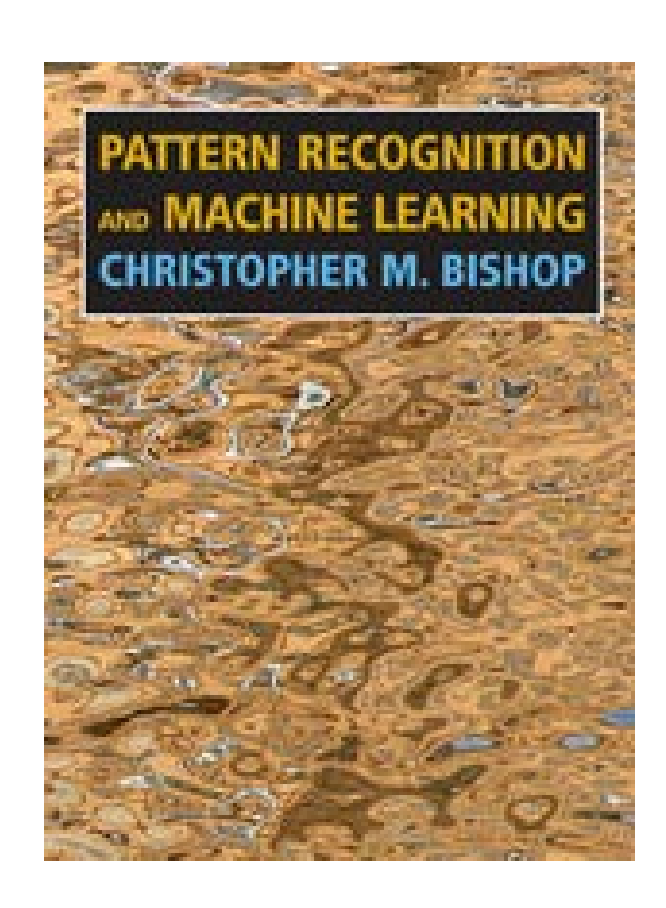

### ● Podcasts:

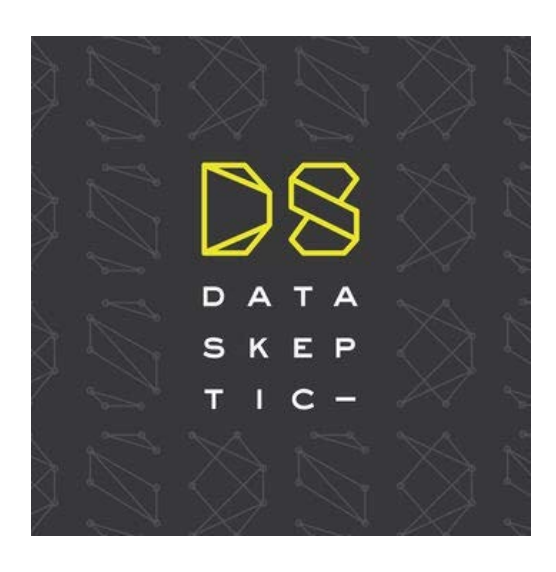

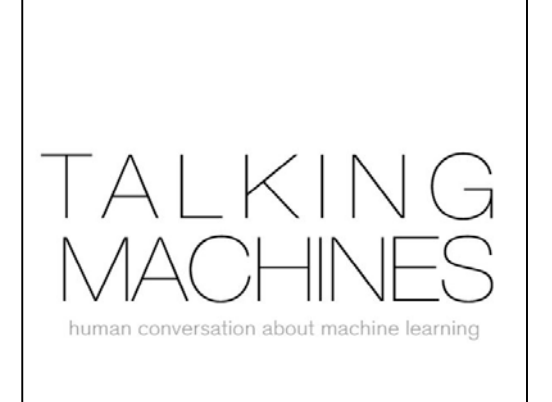

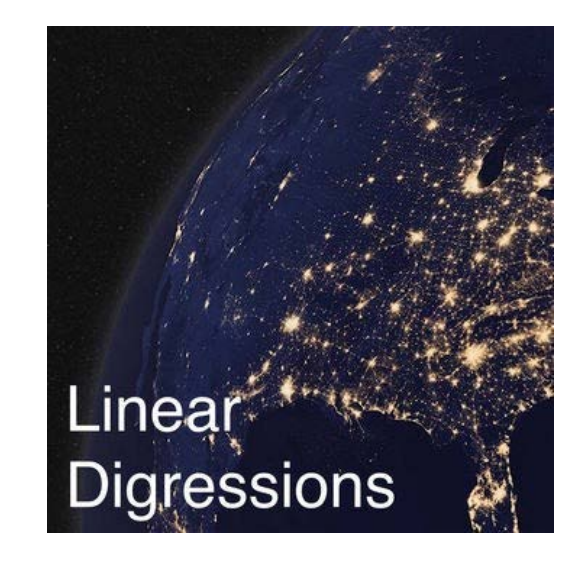

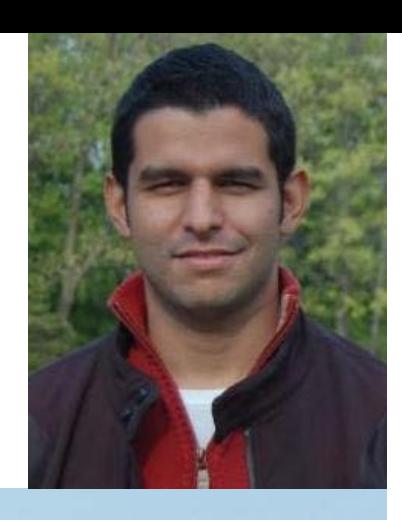

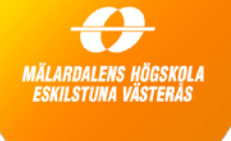

## **Thanks for your attention!**

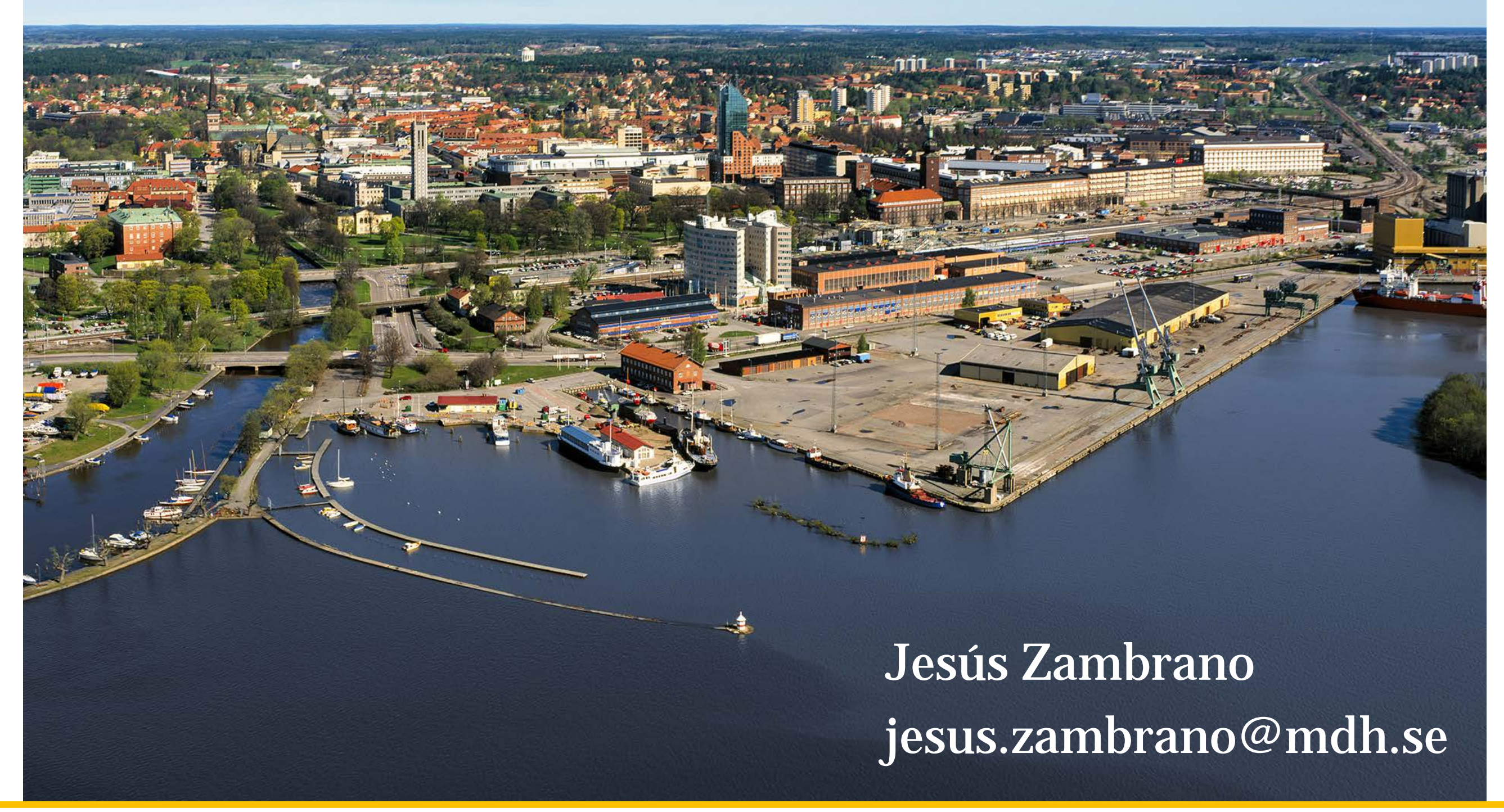